# **REPUBLIQUE ALGERIENNE DEMOCRATIQUE ET POPULAIRE MINISTER DE LENSENGNIEMENT SUPERIEURE ET DE LA RECHERCHE SCIENTIFIQUE**

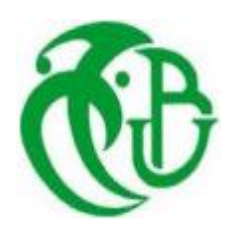

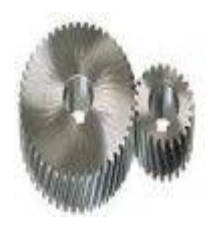

#### **UNIVERSITE SAAD DAHLEB DE BLIDA 1**

#### **FACULTE DE TECHNOLOGIE**

#### **DEPARTEMENT GENIE DES MECANIQUES**

Projet fin d'étude

Pour l'obtention du diplôme de master en

FABRICATION MECANIQUE ET PRODUCTIQUE

# **Amélioration de la conception d'une cadreuse automatique des barres de ferraillage**

**Encadré** par **: Réalise par : Réalise par :** 

Dr. MECHRAOUI Salah FELLAG Yacine

SALAH Rachid

**Propose et Co-encadré par :** 

LOUNICI Billel

Année universitaire 2021/2022

#### **Remerciement**

Nous tenons à remercier nos promoteurs Mr. Mechraoui et Mr. Lounici, les personnes qui nous ont apporté leurs grandes contributions et toutes les personnes qui nous ont soutenus à réaliser notre projet, et surtout, nos parents qui ont toujours étaient à nos cotés

#### **Dédicace**

*Je dédie ce mémoire à :*

*Mes chers parents qui mont toujours pousse et motive dans mes études. Tous les sacrifices consentis et ses précieux conseils, et tout le courage qui son me donné pour continu a battre ver mon rêve.*

*A ma sœur Fatima pour sa disponibilité, son aide, ses scarifications et son attention A mon ami Mohammedi zakaria*

*A tous mes amis en particulier romaissa ; fatima zohra ; fatima ;nadjet .*

*A toute ma famille, et mes proches. A tous ceux et celles qui m'ont aidé de prés ou de loin.*

*FELLAG YACINE*

#### **Résumé :**

Ce projet porte sur la conception et la modélisation d'une cintreuse de barre de ferraillage automatique utilisée pour fabriquer des cadres de poutres en béton. La machine plie le métal dans les deux sens, automatiquement. L'étudiant qui entreprend ce projet peut approfondir ses connaissances en fabrication de machinerie industrielle.

Ce projet contient l'étude théorique et la conception 3D de la machine, dans le but de construire éventuellement la machine

#### **Abstract:**

This project involves the design and modeling of an automatic reinforcing bar bender used to fabricate concrete beam frames. The machine bends metal in both directions, automatically. The student who undertakes this project can deepen his or her knowledge of industrial machinery manufacturing.

This project includes the theoretical study and 3D design of the machine, with the goal of eventually building the machine

#### **ملخص**

يتضمن هذا المشروع تصميم ونمذجة آلة ثني حديد التسليح الأوتوماتيكية المستخدمة في تصنيع إطارات العارضة الخرسانية. تقوم الآلة .بثني المعدن في كال االتجاهين تلقائًيا. يمكن للطالب الذي يتولى هذا المشروع تعميق معرفته في صناعة اآلالت الصناعية

يحتوي هذا المشروع على الدراسة النظرية والتصميم ثلاثي الأبعاد للآلة، بهدف بناء الآلة في نهاية المطاف

## **Liste des figures**

#### **Chapitre 1 :** Généralité sur les armateurs

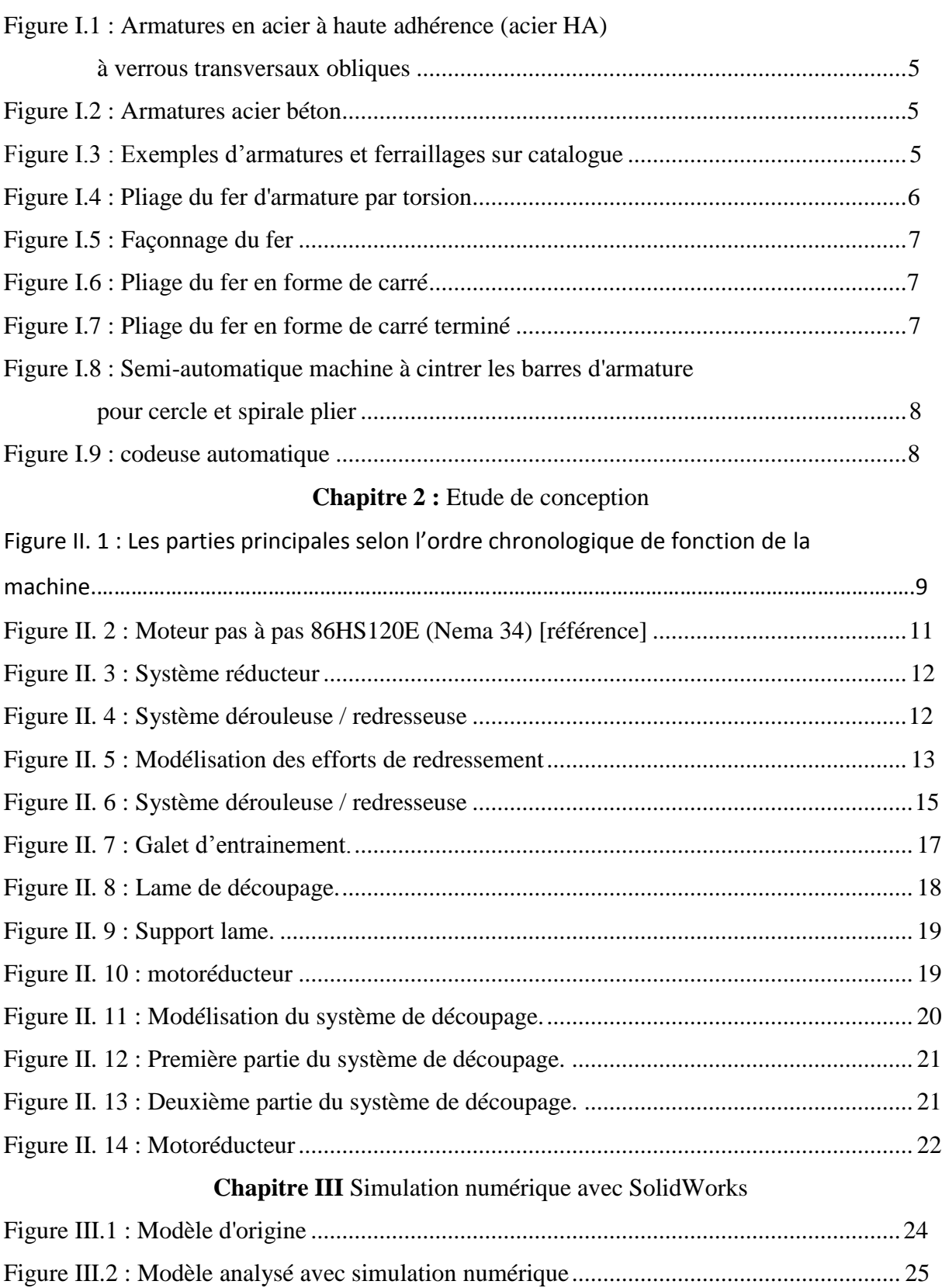

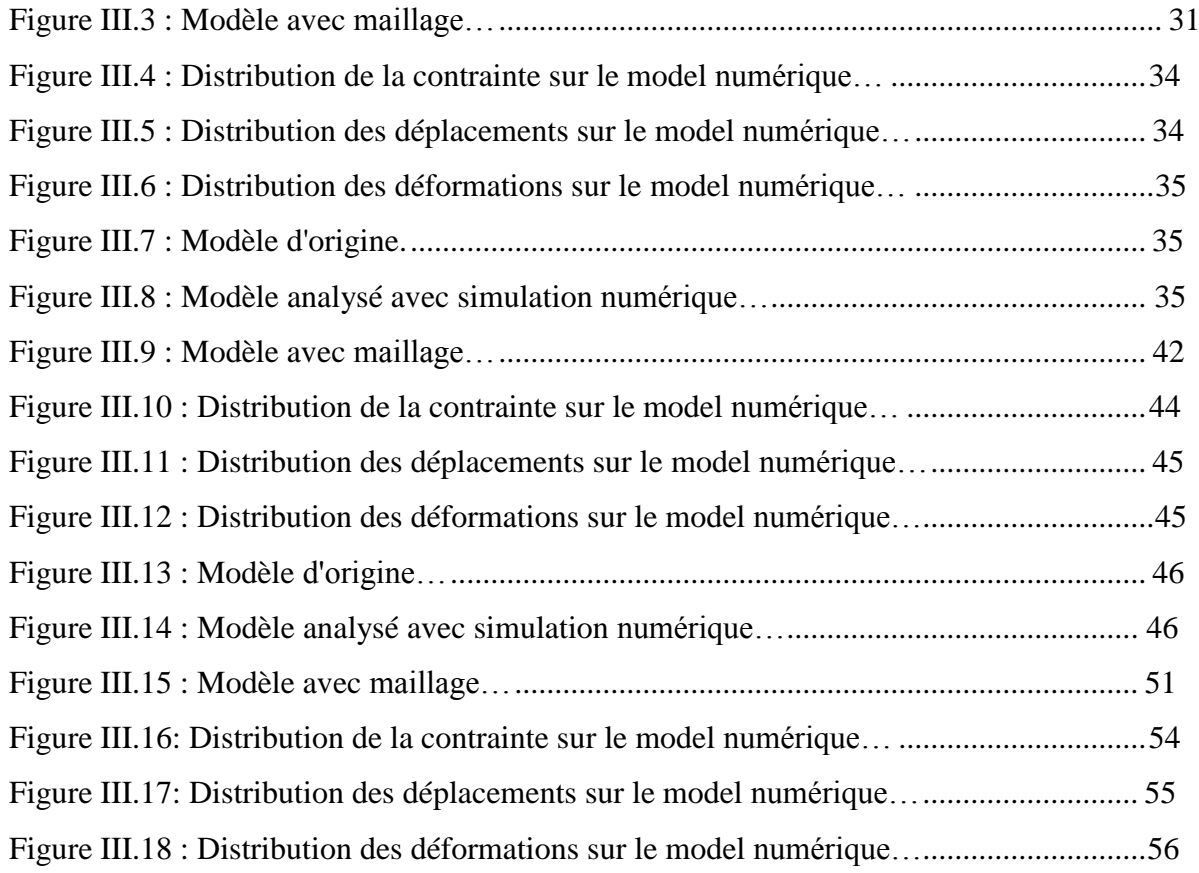

#### **Liste des tableaux**

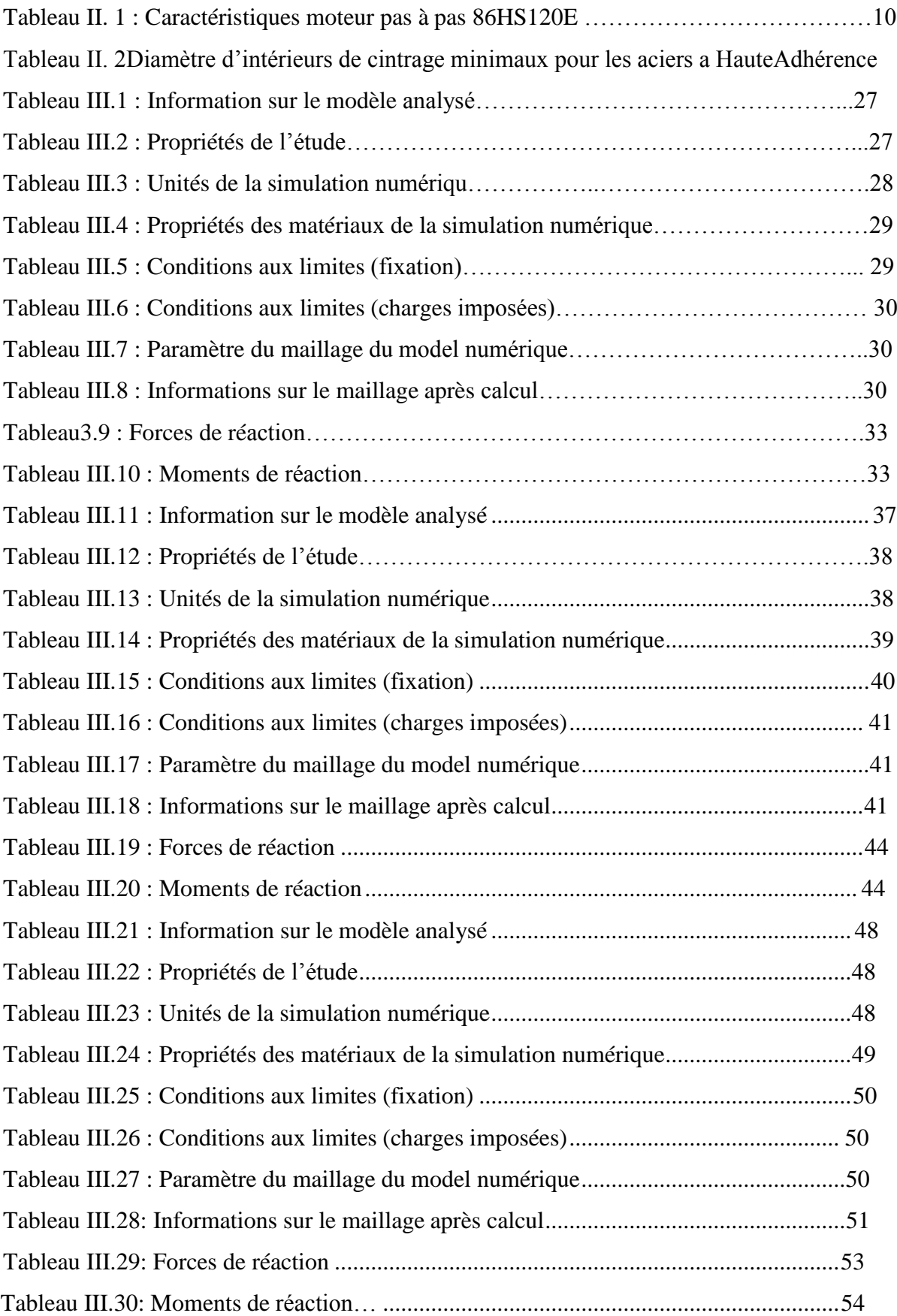

#### Table des matières

 $\cdot$ 

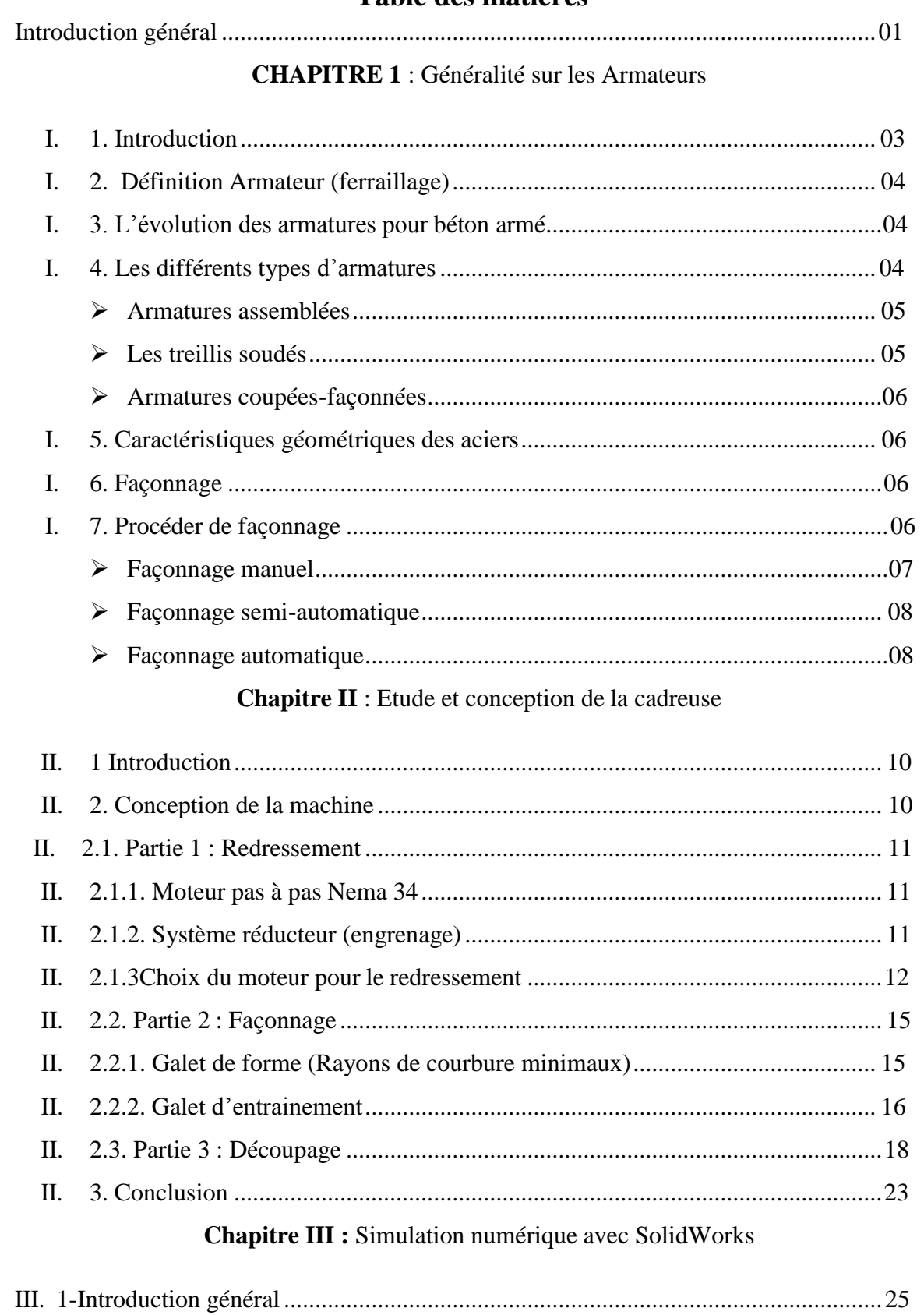

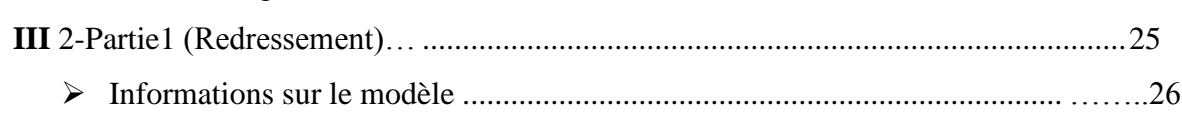

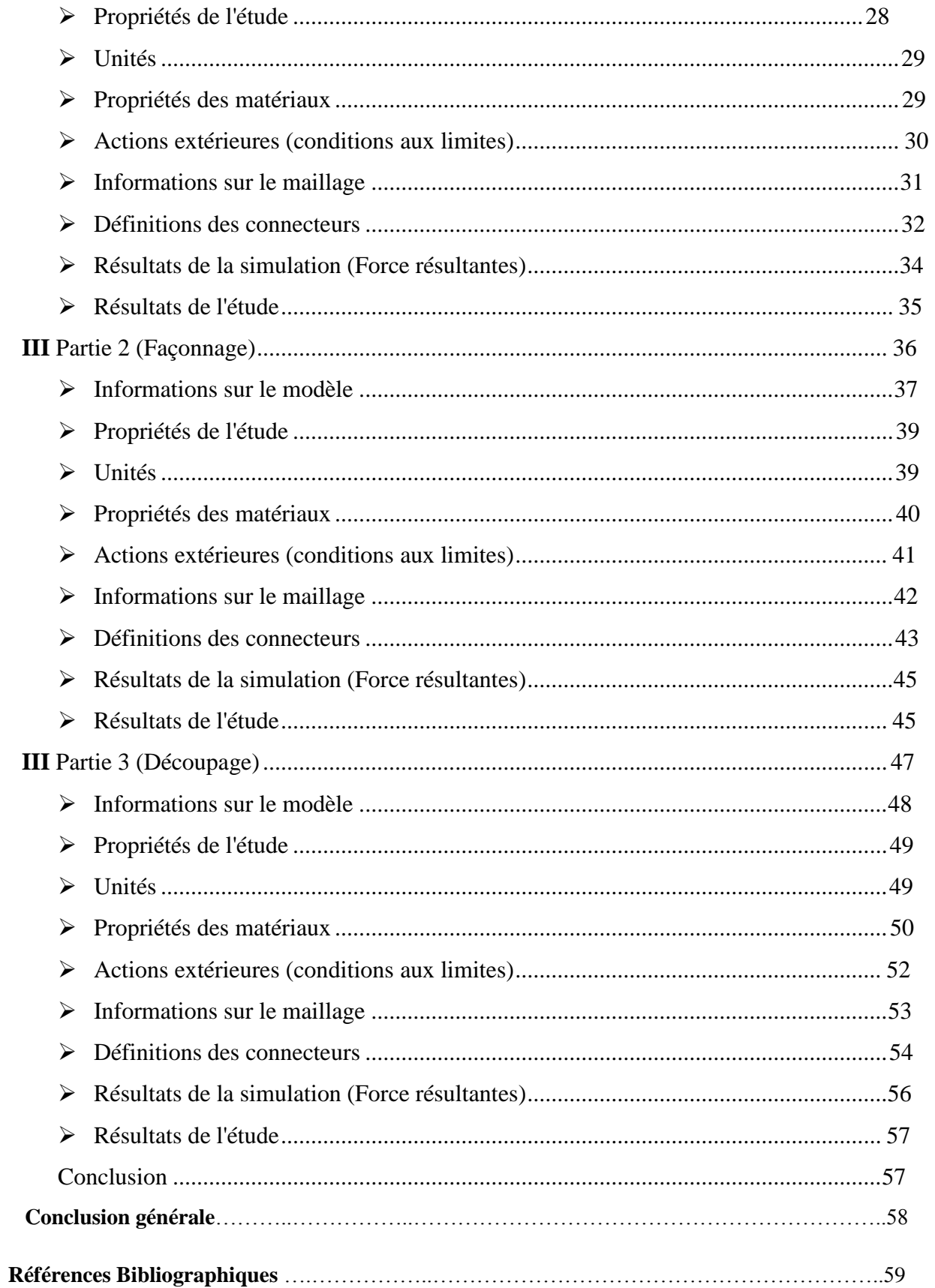

#### **INTRODUCTION GENERAL**

Au cours de la dernière décennie, la population d'Algérie a considérablement augmenté. Cela a provoqué une crise immobilière, Dans ce cas de plus en plus les structures étaient nécessaires (maisons, hôpitaux, routes, etc). Le gouvernement a lancé de nombreux projets de construction.

Au cours des années 2009-2013, plus d'un million de logements ont été construits. Cependant, la plupart de ces projets n'ont pas été terminés à temps (de nombreux retards étaient à cause des erreurs humaines).

La façon d'accélérer le traitement des matériaux est d'automatiser certain outil

Ce projet a été étudié ça fait 6ans comme un projet de fin d'étude par LOUNICI Billel et BAROUD Abd El Malek.

Dans notre PFE nous devons améliorer cette machine à partir de changé le système et les moteur utilisé dans cette machine correspondant à la disponibilité sur le marché

Notre PFE aidera à automatiser l'une de ces machines, qui consiste à plier les barres de ferraillage en différentes formes.

Le travail est structuré comme suit :

- Dans le premier chapitre, présente des généralités sur le ferraillage et le procédé de façonnage
- Un deuxième chapitre concerne l'étude des trois partie de la machine (déroulement et redressement, façonnage, découpe)
- Un troisième chapitre présent la conception de la machine et étude cinématique de la machine à l'aide de logiciel SOLLIDWORKS

Enfin notre mémoire se termine avec une conclusion et des perspectives.

# **CHAPITRE I**

# **Généralité sur les armatures**

#### **I. 1. Introduction :**

L'homme a joué un rôle essentiel dans le travail, dans le domaine de construction l'homme utilise ces mains pour façonné les barres de ferraillage, et pour réduire le temps de travail et facilité de travail on a étudié cette machine.

#### **I. 2. Définition d'armateur (ferraillage) :**

#### **Aciers pour [béton armé](https://www.infociments.fr/glossaire/beton-arme) (ABA) :**

Les aciers pour béton armé sont fabriqués à partir d'acier généralement élaboré dans des fours électriques à partir de ferrailles de récupération. Les billettes (demi-produit de [section](https://www.infociments.fr/glossaire/section) carrée de 100 à 200 cm2) coulées en continu sont ensuite laminées à chaud pour obtenir des barres et des couronnes, celles-ci pouvant être étirées à froid.

 Les barres et les couronnes de plus petit diamètre peuvent être fabriquées à partir de fil lisse, grâce à une opération de laminage à froid et un crantage. Les [treillis](https://www.infociments.fr/glossaire/treillis) soudés sont obtenus par soudage électrique de ces fils sur machine automatique.

Les caractéristiques mécaniques des aciers pour béton armé dépendent de la nuance de l'acier. Les valeurs sont spécifiées dans les normes françaises ou européennes.

Trois nuances principales en France :

- $\bullet$  B500A : Re  $\geq$  500 MPa
- B500B :  $Re > 500$  MPa
- $\bullet$  B500C : Re  $\geq$  500 MPa

Avec Re la limite d'élasticité de l'acier

Les nuances les plus utilisées sont les B500A et B500B. La nuance B500B, compte tenu de son allongement important à la rupture doit être utilisée pour les constructions en zone sismique. [1]

#### **I. 3. l'évolution des armatures pour béton armé :**

Aux premières heures du béton armé, les armatures étaient de simples tiges lisses de » fers à béton » comme on avait coutume de les appeler.

Le remplacement progressif du fer par l'acier a permis un important gain de performances (caractéristiques mécaniques plus élevées de l'acier), et une meilleure maîtrise de la fabrication et de la mise en œuvre n'a fait que renforcer leur utilisation.

Les progrès se situent également au niveau de l'adhérence de l'acier au béton avec le recours à des aciers à relief amélioré. Les aciers à haute adhérence présentent une surface crantée par des reliefs en hauteur, les « verrous », ou en creux, les « empreintes », afin d'éviter qu'ils ne glissent dans le béton et d'assurer une meilleure transmission des efforts entre les deux matériaux (armature HA).

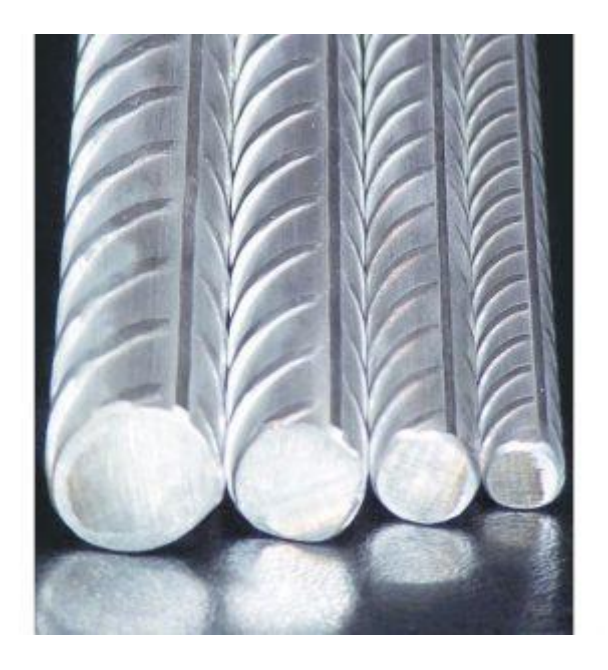

**Figure I.1 :**A*rmatures en acier à haute adhérence (acier HA), à verrous transversaux obliques.*[7]

Les aciers pour béton armé sont désignés par leur limite d'élasticité E (en MPa), leur nuance (doux, mi-dur, dur) et leur forme (lisse, haute adhérence).

L'acier couramment utilisé dans le bâtiment est de désignation HA Fe E 500, soit un acier à haute adhérence (HA) présentant une limite élastique de 500 MPa. [2]

#### **I. 4. Les différents types d'armatures :**

Les armatures, qui sont fabriquées à base d'acier pour béton armé, se présentent sous forme d'assemblages d'aciers filants, de cadres, d**'**étriers, d'épingles ou bien plus simplement de treillis soudés**.**

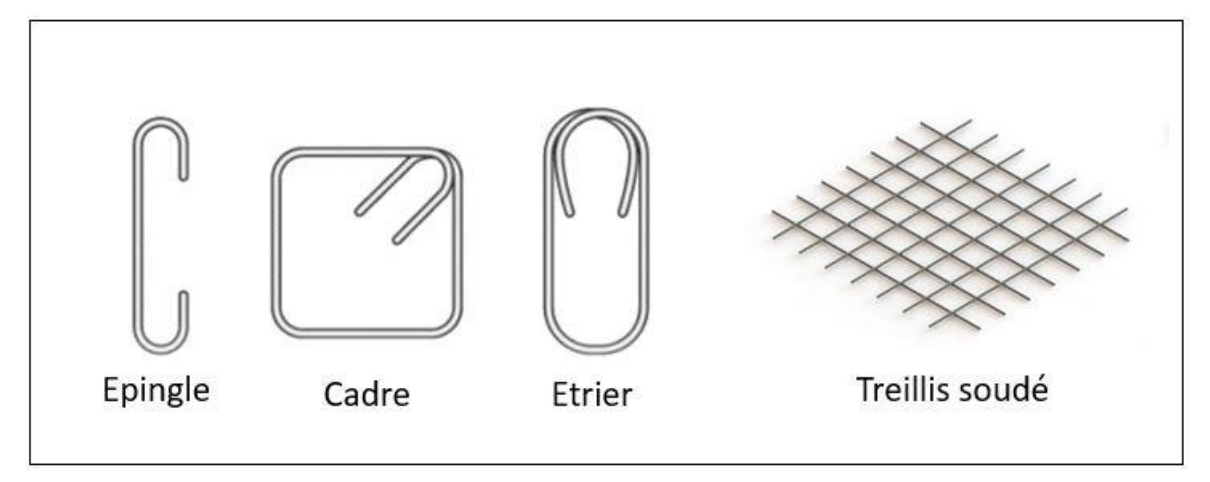

**Figure I.2:** Armatures acier béton.[7]

Ce sont :

 **Armatures assemblées :** prêtes à l'emploi de modèle standard, elles sont fabriquées en usine à grande cadence. Elles sont distribuées par les réseaux de négoce, et livrées sur le chantier et prêtes à être mises en place dans le coffrage. Elles sont principalement destinées à la maison individuelle ou au petit collectif (exemple armature beton pour semelle filante, poteau, poutre, linteau, plancher, dalle).

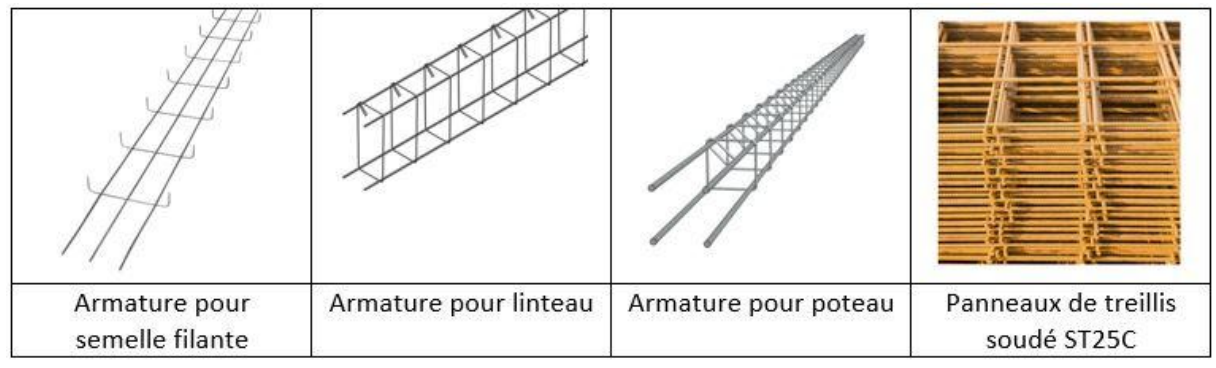

**Figure I.3 :**Exemples d'armateurs et ferraillages sur catalogue.[7]

 **Les treillis soudés :** sont couramment utilisés pour réaliser le ferraillage des ouvrages en béton type dallages, radiers, voiles, planchers.

 Le treillis soudé, également appelé ferraillage, est une armature métallique faite de fils d'acier croisés, soudés entre eux aux points de croisement.

Il est assemblé en usine est constitué de fils métalliques longitudinaux (dit « fils porteurs » ou « fils de trame ») sur lesquels sont soudés des fils transversaux (appelés « fils de répartition » ou « fils de chaîne »).

 **armatures coupées-façonnées sur plans** : pour les chantiers importants de béton armé, elles sont fabriquées à la demande, le plus souvent dans des ateliers spécialisés, et parfois sur chantier. Elles sont livrées sur chantier sous forme de barres coupées (rond à béton), et façonnées en fonction des formes décrites sur les plans d'exécution. Elles sont alors assemblées sur le site, à proximité de l'ouvrage ou directement dans le coffrage.

#### **I. 5. Caractéristiques géométriques des aciers :**

Les diamètres des aciers utilisés pour la fabrication des armatures sont précisés dans la norme NF EN 10080-1. En France, on se limite en pratique aux diamètres 5, 6, 7, 8, 9, 10, 12, 14, 16, 20 et 25 pour les couronnes et 6, 8, 10, 12, 14, 16, 20, 25, 32, 40 et 50 pour les barres. [1]

#### **I. 6. Façonnage :**

Le faconnage est réalisé à froid. Dans le cas des fils, le faconnage s'effectue directement après le dressage dans des cadreuses. Les formes sont programmées par l'opérateur à partir des documents de production. Les barres coupées sont façonnées sur des cintreuses. Les armatures comportant deux pliages sont assez fréquentes. De ce fait beaucoup de cintreuses sont équipées de deux têtes de façonnage pouvant fonctionner simultanément. Toutes ces machines comportent une gamme de mandrins de cintrage correspondant aux diamètres susceptibles d'être prévus sur les plans.

#### **I. 7. Procéder de façonnage :**

#### **Façonnage manuel :**

1. Le pliage des armatures se fait par torsion, l'acier doux étant assez aisé à façonner. Pour réaliser ce travail, planter des goujons métalliques dans un madrier, tordre le fer avec une griffe à couder.

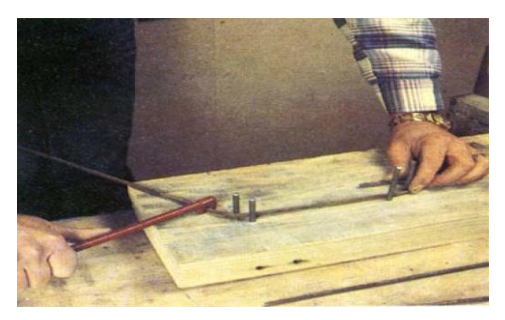

**Figure I.4:** Pliage du fer d'armature par torsion.[8]

2. Le façonnage à réaliser dépend de la forme de la pièce de béton à armer. Les fers doivent être recourbés à leur extrémité, afin de renforcer l'ancrage dans le béton. Pour couper les fers, il faut utiliser une grosse cisaille, voire une scie à métaux.

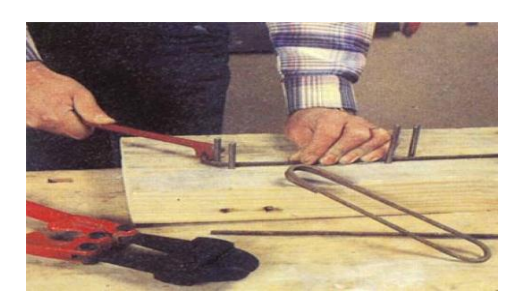

**Figure I.5 :** Façonnage du fer.<sup>[8]</sup>

3. Lorsque l'on souhaite réaliser une pièce de section carrée, par exemple un poteau, torder les fers de façon à former un carré. Le diamètre des fers est fonction de la pièce, mais aussi de la place du fer dans le ferraillage.

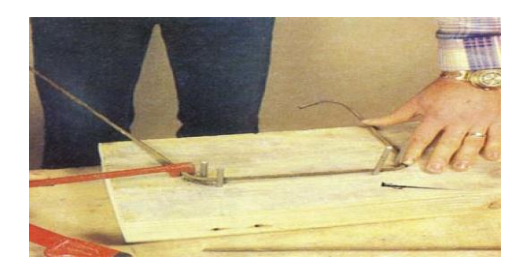

**Figure I.6 :** Pliage du fer en forme de carré.<sup>[8]</sup>

4. Comme déjà mentionné, planter les goujons dans le madrier de bois, en fonction de la forme qui doit être donnée au fer. Façonner toutes les pièces d'armatures avant de les assembler.

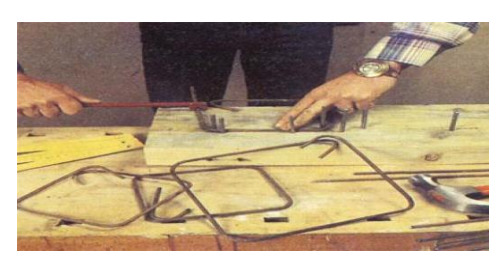

**Figure I.7:** Pliage du fer en forme de carré terminé.[8]

#### **Façonnage semi-automatique :**

Le façonnage semi-automatique ce fait manuellement à l'aide d'une machine. L'homme contrôle cette machine à l'aide d'une pédale qui manipule l'angle de pliage bar de ferraillage manuellement

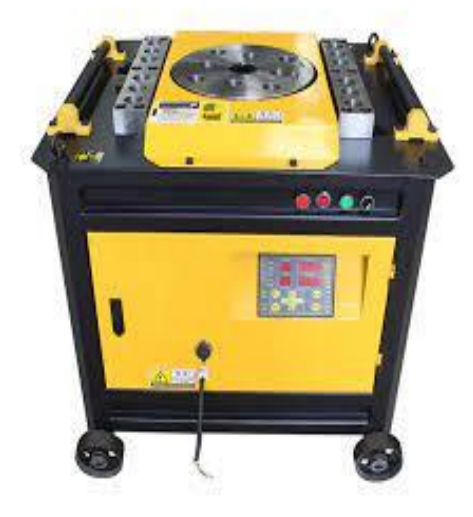

**Figure I.8 :** Semi-automatique machine à cintrer les barres d'armature pour cercle et spirale plier. [9]

#### **Façonnage automatique**

Dans le procédé de façonnage et à l'aide de cette machine automatique elle contrôle tout les étapes (redressement, façonnage, découpe) automatiquement à partir d'une commande numérique.

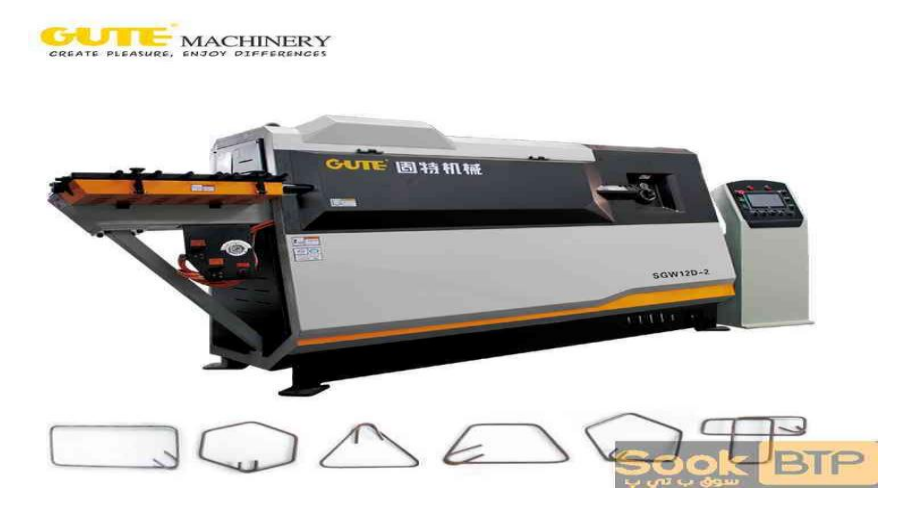

**Figure I.9** : codeuse automatique. [10]

# **CHAPITRE II**

# **Etude de conception**

#### **II. 1. Introduction :**

En se basant sur la résistance des matériaux, on étudie la résistance et la déformation des organes de la cadreuse (arbres de transmission, polis, moteurs, …etc.) dans le but de déterminer ou de vérifier leurs dimensions afin qu'ils supportent les charges dans des conditions de sécurité satisfaisantes et au meilleur coût (optimisation des formes, des dimensions, des matériaux …etc.).

#### **II. 2. Conception de la machine :**

Le système à étudier et à concevoir permet de produire automatiquement différents modèles de cadres métalliques en fer rond (8 mm) utilisés pour armer les poutres et les poteaux en béton. Nous pouvons diviser la machine en trois parties principales selon l'ordre chronologique de leurs fonctions (voir Figure II.1).

![](_page_18_Figure_6.jpeg)

**Figure II. 1 :** Les parties principales selon l'ordre chronologique de fonction de la machine.

Tout d'abord, la mise en place de la barre de ferraille sur la redresseuse (Partie 1) se fait manuellement, puis l'avancement de la barre se fait grâce à la motricité de l'une des trois poulies. Un programme nous demande alors d'introduire les paramètres du cadre à réaliser (côtes, angle, nombre de cadre à façonner, …etc.).

Chaque fois que le fer rond arrive à la plieuse (Partie 2) avec un avancement préalablement déterminé, l'opération de cintrage se réalise, selon le modèle choisi préalablement. Une fois que le cadre est réalisé, la cisaille (Partie 3) s'actionne pour finaliser le cadre.

Le contrôle de toutes ces opérations est commandé par un microcontrôleur programmable.

#### **II. 2.1. Partie 1 : Redressement :**

Le principe de fonctionnement de cette partie est le suivant : la partie redressement consiste à faire l'avancement et le dressage de la barre de ferraillage. Cette opération se fait grâce à la motricité de l'une des trois poulies. D'abord, la barre de fer rond doit être placée entre la polie supérieure et les deux poulies inférieures (voir Figure II.1). La traction d'une des poulies permet de faire avancer la barre de ferraillage.

La partie de dressage de la machine contient plusieurs composants ou organes :

#### **II.2.1.1. Moteur pas à pas Nema 34 :**

Le moteur pas à pas 86HS120E (Figure II.2) fait partie d'une gamme de moteurs conçus pour des applications hautes performances. La qualité du produit est assurée par un contrôle qualité certifié ISO9001-2000. Le tableau II.1 présente les caractéristiques de ce moteur.

![](_page_19_Picture_7.jpeg)

**Figure II. 2 :** Moteur pas à pas 86HS120E (Nema 34). [11]

![](_page_19_Picture_151.jpeg)

![](_page_19_Picture_152.jpeg)

#### **II.2.1.2. Système réducteur a engrenage :**

Pour accoupler la poulie avec le moteur, on a utilisé un système d'engrenage composé de deux ou plusieurs roues dentées qui permettent la transmission d'un mouvement de rotation en s'appuyant l'une sur l'autre. Un système d'engrenage est généralement utilisé lorsqu'on désire transmettre un mouvement de rotation entre des pièces rapprochées.

![](_page_20_Figure_2.jpeg)

**Figure II. 3 :** Système réducteur.

**Dérouleuse / Redresseuse :**

![](_page_20_Figure_5.jpeg)

**Figure II. 4 :** Système dérouleuse / redresseuse.

#### **II.2.1.3. Choix du moteur pour le redressement :**

D'après le protocole expérimental qui a été suivi, nous avons mesuré le moment nécessaire pour faire fléchir une barre d'acier, utilisée dans la construction, de diamètre 8 mm avec une clé dynamométrique (Figure II.5). La valeur mesurée est de 57 N.m. nous allons alors prendre la valeur de 60 N.m pour le redressement voir Figue II.5.

![](_page_21_Figure_2.jpeg)

**Figure II. 5 :** Modélisation des efforts de redressement.

#### **Cas de dressage :**

Le moment fléchissant (M<sub>d</sub>) est :

$$
M_d = F_d * d \qquad Eq. II.1
$$

Où :

$$
F_{d_{\text{max}}} = \frac{M_d}{d}
$$
 Eq. II.2

Avec :

F<sub>dmax</sub>: Force exercer sur la poulie

 $R = 100$  mm (Rayon de poulie)

 $d = 2R = 200$  mm (Diamètre de poulie)

$$
F_{d_{\text{max}}} = \frac{M_d}{d} = \frac{60}{0.2} \left(\frac{N.m}{m}\right) = 300N
$$
  

$$
F_{p_{\text{max}}} = 0.5 * F_d
$$
 Eq. II.3

Les charges de poussée (FA) en direction de l'éther ne dépassent pas 50% de la charge radiale.

 $F_{p_{max}} = 150N$  (Force de poussé)

$$
C = F_p * R
$$
 Eq. II.4

 $C = F_p * R = 150 * 0.1 = 15 N. m$ 

La vitesse d'avance  $(V_a)$  a été prise à partir d'une cadreuse existe (Schnell smart B)

$$
V_a = 100 \left(\frac{m}{\text{min}}\right)
$$
  

$$
\dot{X} = R * \dot{\theta}
$$
 Eq. II.5

Cela donne :

$$
\dot{\theta} = \frac{\dot{x}}{R} = W = \frac{v_a}{R}
$$
 Eq. II.6

$$
W = \frac{V_a}{R} = \frac{100}{0.1} = 1000 \frac{\text{rad}}{\text{min}}
$$

Avec :

 $\dot{\theta} = W$ : est la vitesse angulaire.

$$
N = \frac{W}{2\pi}
$$
 Eq. II.7

 $N =$ W 2π = 1000  $2π$  $= 159.154$ tr min  $≈ 160$ tr min

Avec :

N : est vitesse de rotation

Ps ∶ est puissance de sortie

$$
P_s = \frac{C*N}{9550}
$$
 Eq. II.8

$$
P_s = \frac{C*N}{9550} = \frac{15 * 159.154}{9550} = 0.25 \text{ KW}
$$

$$
P_e = \frac{P_s}{0.96}
$$
 Eq. II.9

Avec :

P<sub>e</sub>: Puissance d'entré

$$
P_e = \frac{P_s}{0.96} = 0.26 \text{ KW}
$$
 Eq. II.10

$$
P_n = 0.26 * 1.5 = 0.39 \text{KW}
$$

Avec :

#### P<sup>n</sup> : puissance nominal

Donc on utilise un moteur pas à pas (nema34) son couple est de (12 N.m) avec système réducteur a engrenage

$$
R = \frac{Z_1}{Z_2} = \frac{D_1}{D_2} = \frac{C_1}{C_2} = \frac{V_2}{V_1}
$$
 Eq. II.11

Z<sub>1</sub> : Nombre de dents dans la première roue (menant).

Z<sup>2</sup> : Nombre de dents dans la deuxième roue (menée).

D<sub>1</sub> : Diamètre primitif de la première roue.

D<sup>2</sup> : Diamètre primitif de la deuxième roue.

C<sup>1</sup> : Couple moteur (entré).

C<sup>2</sup> : Couple de sortie.

Avec :

 $Z_1=20$   $Z_2=50$   $D_1=40$ mm  $D_2=100$ mm

On obtient alors :

$$
R_1 = \frac{40}{100} = \frac{20}{50} = 0.4
$$
  

$$
C_2 = \frac{C_1}{R_1} = \frac{12}{0.4} = 30 \text{ N. m}
$$

#### **II.2.2. Partie 2 : Façonnage :**

Un moteur attaché à un engrenage le premier engrenage fait tourner le system, se produit une rotation permettant de produire la fonction de cintrage.

![](_page_23_Figure_16.jpeg)

**Figure II. 6 :** Système dérouleuse / redresseuse.

#### **II.2.2.1. Galet de forme (Rayons de courbure minimaux) :**

Le rayon de courbure des ancrages courbes ne doit pas être inferieur à une valeur minimale pour deux raison :

- d'une part ne pas avoir un allongement plastique trop important de la fibre la plus tendue de l'acier.
- D'autre part ; limiter la compression sur le béton dans la partie intérieure du crochet.

Le tableau 1 de la norme NF A 35-027 prescrit les diamètres minimaux de façonnage suivant la fonction de l'armateur (cadres ; ancrages ; ou coudes).

|                                                                                    | Dimensions (mm) |     |     |     |     |     |     |     |     |     |     |     |            |
|------------------------------------------------------------------------------------|-----------------|-----|-----|-----|-----|-----|-----|-----|-----|-----|-----|-----|------------|
| Diamètre nominale de<br>l'acier                                                    | 5               | 6   |     | 8   | 9   | 10  | 12  | 14  | 16  | 20  | 25  | 32  | 40         |
| Cadres; étriers;<br>épingles ou assimilés;<br>comprise leur ancrage<br>d'extrémité | 20              | 25  | 30  | 30  | 40  | 40  | 50  | 70  | 100 | 150 | 200 |     | Sans objet |
| Ancrages                                                                           | 50              | 70  | 70  | 70  | 100 | 100 | 100 | 150 | 150 | 200 | 250 | 300 | 400        |
| Coudes                                                                             | Sans<br>objet   | 100 | 100 | 100 | 150 | 150 | 200 | 200 | 250 | 300 | 400 | 500 | 500        |

Tableau II. 2 : Diamètre intérieur de cintrage minimal pour les aciers à Haute Adhérence [12].

![](_page_24_Figure_5.jpeg)

#### **Calcul et dimensionnent**

![](_page_24_Figure_7.jpeg)

$$
L(entraxe) = R_1 + L' + R_2
$$
 Eq. II.12

Donc :

$$
R_2 = L - R_1 - L'
$$
 Eq. II.13

Avec :

 $L = 35.5$  mm ;  $L' = 15$  mm (Valeurs tirées d'une Coudeuse manuel pour fer à béton)  $R_2 = 23.5$  mm

![](_page_25_Figure_2.jpeg)

**Figure II. 7 :** Galet d'entrainement.

Calcul F et F'

F : Force exercer par le galet d'entrainement (N)

F<sup>d</sup> : Réaction sur la poulie de redressement (N)

F′ : Reaction sur le galet de forme (N)

$$
\alpha = \sqrt{53.5^2 - 46.5^2} = 26.457 \text{mm}
$$

 $\alpha$ : Bras de levier (m)

Mf : Moment résultant de la force F par le bras de levier α (N.m)

 $M_f = 57$  N. m (Couple nécessaire pour façonner ferraille de diamètre 8mm)

On prend  $M_f = 60$  N.m

Calcule la force de pousse :

$$
F = \frac{M_f}{\alpha}
$$
 Eq. II.13

 $F = \frac{60}{3.23}$  $\frac{60}{0.0265}$  = 2264.15 N (Pour le galet d'entrainement)

$$
\Sigma F_{\text{ext}} = 0
$$
 Eq.II.14

$$
\sum F_{\text{ext}} = -F_{\text{d}} - F + F' = 0
$$
 Eq.II.15

 $F' = 2564.15N$ (Pour le galet de forme)

D'âpre Le protocole expérimental on mesuré le moment nécessaire pour fléchir un bar d'acier de diamètre 8 mm et de 57 N.m. D'après ce qu'on a vu, les engrenages sont normalises. Donc on a proposé le nombre de dents pour faire notre étude.

Z : nombre de dents,

- D : Diamètre primitif,
- C : couple,

 $F_t$ : effort radial,

Fr: effort sur la dent.

On utilise le moteur pas à pas (nema34) avec un couple de 12 N.m.

$$
R = \frac{z_1}{z_2} = \frac{b_1}{b_2} = \frac{c_1}{c_2} = \frac{v_2}{v_1}
$$
 Eq.II.16

Avec:

![](_page_26_Picture_338.jpeg)

$$
F_{T1} = \frac{C1}{r1} = \frac{12}{0.02} = 600N
$$
  
\n
$$
F_{R1} = F_{T1} * tan20 = 218.4N
$$
  
\n
$$
F_{T2} = \frac{C3}{r3} = \frac{C2}{r3} = \frac{30}{0.035} = 857.14N
$$
  
\n
$$
F_{R2} = F_{T2} * tan20 = 312N
$$

#### **II.2.3. Partie 3 : Découpage**

Le cisaillage est la séparation totale ou partielle d'un élément métallique à l'aide de deux lames dont l'une au moins est mobile. Cette fonction de coupe se produit une foi le façonnage est terminé. Une lame est fixe, l'autre est mobile, et la barre de ferraillage est alors coupée progressivement comme avec les lames d'une paire de ciseaux. L'effort de découpage est concentré sur une très petite surface du métal.

#### **La lame de découpage**

Outil de découpage mécanique des matériaux durs ; deux lames tranchantes juxtaposées ; la lame inferieure reste fixe et la lame supérieur est mobile grâce un support de lame.

![](_page_27_Figure_4.jpeg)

**Figure II. 8 :** Lame de découpage.

#### **Support lame**

![](_page_27_Picture_7.jpeg)

**Figure II. 9 :** Support lame.

**Figure II. 10 :** motoréducteur.

**Motoréducteur**

#### **Choix du moteur pour ce system**

![](_page_28_Figure_3.jpeg)

**Figure II. 11 :** Modélisation du système de découpage.

On étudie ce system en deux parties :

#### **Partie 1 :**

![](_page_28_Figure_7.jpeg)

**Figure II. 12 :** Première partie du système de découpage.

e = 8 mm (Epaisseur de la pièce)

 $s = 4$  (Facteur de sécurité)

- Re= 500 Mpa (limite d'élasticité. La norme NF EN 1992)
- $L_1= 30$ mm

 $L_2 = 300$ mm

$$
\gamma = \tan^{-1}\left(\frac{8}{30}\right) = 14.93^{\circ}
$$

$$
F_c = \frac{e^{2} * R_{pg}}{2 * \tan(\frac{8}{30})}
$$
 Eq.II.17

$$
R_{pg} = \frac{R_{eg}}{S} = \frac{0.5 * R_e}{4} = \frac{250}{4} = 62.5 Mpa
$$
 Eq.II.17

Avec :

 $\rm R_{pg}$  : Résistance pratique au cisaillement

Reg : Résistance élastique au cisaillement

S : Facteur de sécurité

$$
F_c = \frac{8^2 * 62.5}{2 * tan(\frac{8}{30})} = 7321.37N
$$

A l'équilibre :

$$
F_c * L_1 = F_p * L_2
$$
 Eq.II.18

$$
F_p = F_C * \frac{L_1}{L_2} = 732.137N
$$

On prend **:** Fp= 782N

**Partie 2 :**

![](_page_29_Figure_13.jpeg)

**Figure II. 13** : Deuxième partie du système de découpage.

 $L_3 = 300$  mm

 $L_4 = 150$  mm

 $\alpha = 75.52^{\circ}$  (Graphiquement)

$$
\beta = \sin^{-1}\left(\frac{L_4}{L_3} * \sin \alpha\right) = \tan^{-1}\left(\frac{\frac{L_4}{L_3} * \sin \alpha}{\sqrt{1 - \left(\frac{L_4}{L_3} * \sin \alpha\right)^2}}\right) = 28.95^\circ \qquad \text{Eq.II.19}
$$

Apre développement d'équation :

$$
COUPLEMoteur = \frac{\left(\frac{Fp * L4}{\cos \beta}\right)}{\sqrt{(1 + (\tan^2(90 - (\alpha + \beta))))}} \qquad \qquad Eq. II.20
$$

Après calcul ca vient:

 $C_{\text{motor}} = 129.82$ N. m

#### **Puissance nominal Pn**

Pour le choix de moteur et réducteur nous avons les lois et les donné suivantes :

Coupe de sortie : C

Puissance de sortie  $P_s = \frac{C.N}{2556}$ 9550 Puissance d'entré  $P_e = \frac{P_s}{0.96}$ 

0.96

n=0.96

Après calcul :

Ps=0.81

Pe=0.86

Pour le calcul de la puissance nominale nécessaire, il faut prendre en considération les caractéristiques de la machine à entrainer et de sa motorisation, on multiplie Pe par le facteur de service Fs, le cas de découpeuse de fonctionnement moyen 3 a 10 heurs / jours, Fs=1.75.

$$
Pnominal = Pe * Fs = 1.48KW
$$
 Eq.II.21

#### **Choix du motoréducteur**

D'âpre les résultats de calcul, nous devons choisi un motoréducteur de puissance nominale  $P_n= 1.5$  kw et vitesse de sortie  $N_m = 69.2 \text{tr/min}$  avec un couple de sortie C = 200 N.m. D'âpre le catalogue des motoréducteurs, on choisit le motoréducteur référencié

**(K053220.\_M\_-\_\_1.5A--)** de marque BR (benzlers radicon) remplie suffisamment nos besoin.

![](_page_31_Picture_2.jpeg)

**Figure II. 14 :** Motoréducteur.

![](_page_31_Picture_4.jpeg)

**Figure II. 15** : conception avec solidworks d'une cadreuse automatique

#### **II.3. Conclusion**

Dans ce chapitre nous avons étudié la conception d'une cadreuse automatique et ses différents organes ; la machine a été devisée en trois parties principales :

- 1. Partie de dressage ;
- 2. Partie de façonnage ;
- 3. Partie de découpage.

Chaque partie a été détaillée et étudiée à travers les calculs nécessaires permettant de choisir les bonnes caractéristiques et les types de moteurs à utilisés assurant le bon fonctionnement de la machine.

# **CHAPITRE III**

# **Simulation numérique avec SolidWorks**

#### **Introduction général**

Après avoir conçu notre modèle à l'aide de Solidworks, nous avons utilisé sa fonction de simulation pour vérifier la résistance du système cadreuse automatique.

La simulation permet de construire un modèle numérique pour illustrer et valider les propositions et solutions de la conception préliminaire de cet objet qui n'a pas encore d'existence réelle.

Cette fonction est définie par les facteurs suivants :

- Les dimensions du modèle.
- Propriétés matérielles.
- Chargements appliquées et conditions aux limites.

A la fin une présentation des résultats.

Comme vu dans le chapitre précédent, cette partie est composée de trois éléments. La simulation numérique a été réalisée sur chaque élément de notre machine.

#### **Partie1 : Redressement**

![](_page_33_Picture_12.jpeg)

**Figure III.1 :** Modèle d'origine.

![](_page_33_Picture_14.jpeg)

**Figure III.2 :** Modèle analysé avec simulation numérique.

# **Informations sur le modèle**

![](_page_34_Picture_103.jpeg)

![](_page_35_Picture_135.jpeg)

| Boss.-Extru.6       | Corps volumique | Masse: 12.2239 kg<br>Volume: 0.00156717 m^3<br>Masse volumique: 7800 kg/m^3<br>Poids:119.795 N |
|---------------------|-----------------|------------------------------------------------------------------------------------------------|
| Boss.-Extru.2       | Corps volumique | Masse: 16.7105 kg<br>Volume: 0.00214237 m^3<br>Masse volumique: 7800 kg/m^3<br>Poids:163.763 N |
| Enlèv. mat.-Extru.6 |                 |                                                                                                |
|                     | Corps volumique | Masse:11.87 kg<br>Volume: 0.00152179 m^3<br>Masse volumique: 7800 kg/m^3<br>Poids:116.326 N    |

**Tableau III.1 :** Information sur le modèle analysé.

#### **Propriétés de l'étude**

![](_page_36_Picture_172.jpeg)

**Tableau III.2 :** Propriétés de l'étude.

#### **Unités**

![](_page_37_Picture_236.jpeg)

**Tableau III.3 :** Unités de la simulation numérique.

## **Propriétés des matériaux**

![](_page_37_Picture_237.jpeg)

![](_page_38_Picture_181.jpeg)

**Tableau III.4 :** Propriétés des matériaux de la simulation numérique.

#### **Actions extérieures (conditions aux limites)**

![](_page_38_Picture_182.jpeg)

**Tableau III.5 :** Conditions aux limites (fixation).

| Nom du<br>chargement | Image du chargement | Détails du chargement                                                           |
|----------------------|---------------------|---------------------------------------------------------------------------------|
| Force-1              |                     | $12$ face(s)<br>Entités:<br><b>Force normale</b><br>Type:<br>Valeur:<br>218.4 N |
| Force-2              |                     | 3 face(s)<br>Entités:<br><b>Force normale</b><br>Type:<br>Valeur:<br>300N       |

**Tableau III.6 :** Conditions aux limites (charges imposées).

#### **Informations sur le maillage**

![](_page_39_Picture_170.jpeg)

**Tableau 3.7 :** Paramètre du maillage du model numérique.

Après calcul, les détails des informations sur le maillage sont le suivant :

![](_page_39_Picture_171.jpeg)

**Tableau III.7 :** Informations sur le maillage après calcul.

![](_page_40_Picture_2.jpeg)

**Figure III.3 :** Modèle avec maillage.

#### **Définitions des connecteurs**

Cette partie concerne le contrôle des connecteurs axe/boulon/palier avec le critère de ruine (VonMises).

![](_page_40_Picture_168.jpeg)

![](_page_41_Picture_313.jpeg)

![](_page_42_Picture_228.jpeg)

#### **Résultats de la simulation (Force résultantes)**

![](_page_42_Picture_229.jpeg)

**Tableau3.9 :** Forces de réaction

![](_page_42_Picture_230.jpeg)

**Tableau III.10 :** Moments de réaction

#### **Résultats de l'étude**

![](_page_43_Figure_3.jpeg)

**Figure III.4 :** Distribution de la contrainte sur le model numérique.

![](_page_43_Figure_5.jpeg)

![](_page_43_Figure_6.jpeg)

![](_page_43_Picture_152.jpeg)

![](_page_44_Figure_2.jpeg)

**Figure III.6 :** Distribution des déformations sur le model numérique.

A partir des résultats de la simulation numérique, la Figure III.4 montre que la valeur maximale de contrainte équivalente est de 12,5 MPa. Cette contrainte se situe sur les dents des engrenages conçus en 16MnCr5. Cette valeur est largement loin de la limite élastique (580 MPa). Les autres éléments de l'élément de redressement assurent la résistance en utilisant le même critère de ruine de Von Mises. Les figures de distribution des déformations et des déplacements (Fig III.5 et III.6) montrent que les déformations et les déplacements restent négligeables.

#### **Partie 2 (Façonnage)**

![](_page_44_Picture_6.jpeg)

![](_page_44_Picture_8.jpeg)

**Figure III.7 :** Modèle d'origine. **Figure III.8 :** Modèle analysé avec simulation

numérique.

#### **Informations sur le modèle**

![](_page_45_Picture_104.jpeg)

| Filete13            | Corps volumique | Masse: 0.913261 kg<br>Volume: 0.000114158 m^3<br>Masse volumique:8000 kg/m^3<br>Poids: 8.94996 N   |  |  |
|---------------------|-----------------|----------------------------------------------------------------------------------------------------|--|--|
| Filete4             | Corps volumique | Masse: 4.05569 kg<br>Volume: 0.000506961 m^3<br>Masse volumique:8000 kg/m^3<br>Poids:39.7457 N     |  |  |
| Filete12            | Corps volumique | Masse: 0.809902 kg<br>Volume: 0.000101238 m^3<br>Masse volumique:8000 kg/m^3<br>Poids: 7.93704 N   |  |  |
| Boss.-Extru.1       | Corps volumique | Masse: 0.0387125 kg<br>Volume: 4.83906e-006 m^3<br>Masse volumique:8000 kg/m^3<br>Poids:0.379382 N |  |  |
| Enlèv. mat.-Extru.1 | Corps volumique | Masse: 7.08294 kg<br>Volume: 0.000908069 m^3<br>Masse volumique: 7800 kg/m^3<br>Poids:69.4128 N    |  |  |
| Congé2              | Corps volumique | Masse: 4.19653 kg<br>Volume: 0.000538016 m^3<br>Masse volumique: 7800 kg/m^3<br>Poids: 41.126 N    |  |  |

**Tableau III.11 :** Information sur le modèle analysé.

#### **Propriétés de l'étude**

![](_page_47_Picture_152.jpeg)

#### **Tableau III.12 :** Propriétés de l'étude.

#### **Unités**

![](_page_47_Picture_153.jpeg)

**Tableau III.13 :** Unités de la simulation numérique.

## **Propriétés des matériaux**

![](_page_48_Picture_219.jpeg)

**Tableau III.14 :** Propriétés des matériaux de la simulation numérique.

![](_page_49_Picture_157.jpeg)

#### **Actions extérieures (conditions aux limites)**

#### **Tableau III.15 :** Conditions aux limites (fixation).

![](_page_49_Picture_158.jpeg)

| Nom du<br>chargement | Image du chargement | Détails du chargement                                                              |  |  |
|----------------------|---------------------|------------------------------------------------------------------------------------|--|--|
| Force-4              |                     | Entités: 1 face(s)<br>Référence: Face<1><br>Force<br>Type:<br>Valeurs: - 2564.15 N |  |  |

**Tableau III.16 :** Conditions aux limites (charges imposées).

#### **Informations sur le maillage**

![](_page_50_Picture_151.jpeg)

**Tableau III.17 :** Paramètre du maillage du model numérique.

Après calcul, les détails des informations sur le maillage sont le suivant :

![](_page_50_Picture_152.jpeg)

**Tableau III.18 :** Informations sur le maillage après calcul.

![](_page_51_Picture_2.jpeg)

**Figure III.9 :** Modèle avec maillage.

#### **Définitions des connecteurs**

![](_page_51_Picture_159.jpeg)

![](_page_52_Picture_313.jpeg)

![](_page_53_Picture_219.jpeg)

#### **Résultats de la simulation (Force résultantes)**

![](_page_53_Picture_220.jpeg)

**Tableau III.19 :** Forces de réaction

![](_page_53_Picture_221.jpeg)

**Tableau III.20 :** Moments de réaction

#### **Résultats de l'étude**

| <b>Nom</b>                                                                                                    | <b>Type</b>                                          | Min                          | <b>Max</b>                                                                                                    |  |  |
|----------------------------------------------------------------------------------------------------|------------------------------------------------------|------------------------------|----------------------------------------------------------------------------------------------------|--|--|
| Contraintes1                                                                                                    | VON: contrainte de von Mises                         | 17.9581 N/m^2                | 1.6988e+008 N/m^2                                                                                                    |  |  |
|                                                                                                    |                                                      | Noeud: 61906                 | Noeud: 66505                                                                                                    |  |  |
| Nom du modèle: Assemblage PLIAGE 2<br>Nom de l'étude: Etude 2<br>Type de tracé: Analyse statique contrainte nodale Contraintes1<br>Echelle de déformation: 1 |                                                      |                              | von Mises (N/m <sup>*2</sup> )<br>169 879 552,0<br>155 722 928,0<br>141 566 288.0<br>127 409 664,0<br>113 253 040,0<br>99 096 416.0 |  |  |
|                                                                                                    |                                                      | 84 939 784,0<br>70 783 152,0 |                                                                                                    |  |  |
|                                                                                                    |                                                      | 56 626 528,0                 |                                                                                                    |  |  |
|                                                                                                    |                                                      |                              | 42 469 900,0                                                                                                    |  |  |
|                                                                                                    |                                                      |                              | 28 313 274,0                                                                                                    |  |  |
|                                                                                                    |                                                      |                              | 14 156 646.0                                                                                                    |  |  |
|                                                                                                    |                                                      |                              | 18.0                                                                                                    |  |  |
|                                                                                                    |                                                      |                              |                                                                                                    |  |  |
|                                                                                                    |                                                      |                              |                                                                                                    |  |  |
|                                                                                                    | Assemblage PLIAGE 2-Etude 2-Contraintes-Contraintes1 |                              |                                                                                                    |  |  |

**Figure III.10 :** Distribution de la contrainte sur le model numérique.

![](_page_54_Figure_2.jpeg)

**Figure III.11 :** Distribution des déplacements sur le model numérique.

![](_page_54_Figure_4.jpeg)

**Figure III.12 :** Distribution des déformations sur le model numérique.

A partir des résultats de la simulation numérique, la Figure III.10 montre que la valeur maximale de contrainte équivalente est de 169.9 MPa. Cette contrainte se situe sur les dents des engrenages conçus en 16MnCr5. Cette valeur est largement loin de la limite élastique (580 MPa). Les autres éléments de l'élément de redressement assurent la résistance en utilisant le même critère de ruine de Von Mises. Les figures de distribution des déformations et des déplacements (Fig III.11 et III.12) montrent que les déformations et les déplacements restent négligeables.

#### **Partie 3 (Découpage)**

![](_page_55_Picture_4.jpeg)

**Figure III.13 :** Modèle d'origine.

![](_page_55_Picture_6.jpeg)

**Figure III.14 :** Modèle analysé avec simulation numérique.

Ė 

#### **Informations sur le modèle**

![](_page_56_Picture_129.jpeg)

![](_page_57_Picture_179.jpeg)

**Tableau III.21 :** Information sur le modèle analysé.

#### **Propriétés de l'étude**

![](_page_57_Picture_180.jpeg)

**Tableau III.22 :** Propriétés de l'étude.

#### **Unités**

![](_page_57_Picture_181.jpeg)

**Tableau III.23 :** Unités de la simulation numérique.

#### **Propriétés des matériaux**

![](_page_58_Picture_230.jpeg)

**Tableau III.24 :** Propriétés des matériaux de la simulation numérique.

#### **Actions extérieures (conditions aux limites)**

![](_page_58_Picture_231.jpeg)

![](_page_59_Picture_213.jpeg)

**Tableau III.25 :** Conditions aux limites (fixation).

![](_page_59_Picture_214.jpeg)

**Tableau III.26 :** Conditions aux limites (charges imposées).

#### **Informations sur le maillage**

![](_page_59_Picture_215.jpeg)

**Tableau III.27 :** Paramètre du maillage du model numérique.

Après calcul, les détails des informations sur le maillage sont le suivant :

![](_page_59_Picture_216.jpeg)

![](_page_60_Picture_174.jpeg)

**Tableau III.28:** Informations sur le maillage après calcul.

![](_page_60_Picture_4.jpeg)

![](_page_60_Figure_5.jpeg)

#### **Définitions des connecteurs**

![](_page_60_Picture_175.jpeg)

![](_page_61_Picture_305.jpeg)

![](_page_62_Picture_316.jpeg)

#### **Résultats de la simulation (Force résultantes)**

![](_page_62_Picture_317.jpeg)

**Tableau III.29:** Forces de réaction

![](_page_63_Picture_91.jpeg)

**Tableau III.30:** Moments de réaction

#### **Résultats de l'étude**

![](_page_63_Picture_92.jpeg)

| <b>Nom</b>                                                                                                    | <b>Type</b>                                        | Min             | <b>Max</b>                             |
|----------------------------------------------------------------------------------------------------|----------------------------------------------------|-----------------|----------------------------------------|
| Déplacements1                                                                                                    | URES: Déplacement résultant                        | 0 <sub>mm</sub> | 0.0163991 mm                           |
|                                                                                                    |                                                    | Noeud: 14008    | Noeud: 6519                            |
| Nom du modèle: ASSMBLAGE COUPE<br>Nom de l'étude: Etude 1<br>Type de tracé: Déplacement statique Déplacements1<br>Echelle de déformation: 1 |                                                    | URES (mm)       | 1.640e-002                             |
|                                                                                                    |                                                    |                 | 1.503e-002<br>1.367e-002<br>1.230e-002 |
|                                                                                                    |                                                    |                 | 1.093e-002<br>9.566e-003               |
|                                                                                                    |                                                    |                 | 8.200e-003                             |
|                                                                                                    |                                                    |                 | 6.833e-003                             |
|                                                                                                    |                                                    |                 | 5.466e-003                             |
|                                                                                                    |                                                    |                 | 4.100e-003                             |
|                                                                                                    |                                                    |                 | 2.733e-003                             |
|                                                                                                    |                                                    |                 | 1.367e-003                             |
|                                                                                                    |                                                    |                 | .1.000e-030                            |
|                                                                                                    |                                                    |                 |                                        |
|                                                                                                    | ASSMBLAGE COUPE-Etude 1-Déplacements-Déplacements1 |                 |                                        |
| T.                                                                                                    |                                                    |                 | $\lambda$                              |

**Figure III.17:** Distribution des déplacements sur le model numérique.

![](_page_64_Figure_4.jpeg)

**Figure III.18 :** Distribution des déformations sur le model numérique.

A partir des résultats de la simulation numérique, la Figure III.16 montre que la valeur maximale de contrainte équivalente est de 208.41 MPa. Cette contrainte se situe sur les Lamme de cisaille conçus en X40Cr14. Cette valeur est largement loin de la limite élastique 1200MPa. Les autres éléments de l'élément de redressement assurent la résistance en utilisant le même critère de ruine de Von Mises. Les figures de distribution des déformations et des déplacements (Fig III.17 et III.18) montrent que les déformations et les déplacements restent négligeables.

#### **Conclusion**

A travers la partie simulation, les résultats obtenus montrent que les dimensions et les matériaux choisis peuvent assurer la résistance et le bon fonctionnement de la machine.

#### **Conclusion général**

Au cours de notre PFE le travail réalisé dans ce mémoire concerne la conception d'une cadreuse automatique. Nous avons amélioré la conception et l'étude d'un projet de fin étude de Master qui a été déjà soutenu par Lounici Billel et Baroud Abd El Malek en 2016 à l'université de Blida1, avec quelques améliorations. Nous avons changé l'utilisation de system moteur hydraulique par un system moteur électrique avec réducteur à engrenage et un motoréducteur.

Le travail de ce mémoire est de réaliser une conception et choisir des solutions technologiques adaptées. Une partie de simulation numérique a été réalisée afin de vérifier la résistance de toute la structure. Cette dernière partie a montré une bonne résistance d'après de le critère de ruine de Von Mises.

D'après ces résultats on peut réaliser cette machine avec ces changement pour aider les gens dans leur travail.

#### **Références bibliographiques**

[1] [PATRICK GUIRAUD. Avril 2018. Armature](https://www.infociments.fr/betons/armatures)s pour béton armé. [05/06/2022] https://www.infociments.fr/betons/armatures

[2] [https://www.toutsurlebeton.fr/mise-en-oeuvre/les-armatures-pour-beton-arme/](https://www.reno-info-maison.com/le-beton-arme-ferraillage-des-poteaux-des-poutres-des-linteaux-et-des-dalles-_r_5_a_397.html)

[3] [https://www.reno-info-maison.com/l](https://www.reno-info-maison.com/le-beton-arme-ferraillage-des-poteaux-des-poutres-des-linteaux-et-des-dalles-_r_5_a_397.html)e-beton-arme-ferraillage-des-poteaux-des-poutres-deslinteaux-et-des-dalles-\_r\_5\_a\_397.html

[4] LOUNICI billel, BAROUD abd el malek, Etude et conception d'une cadreuse automatique des barres de ferraillage, Projet de fin d'étude de Master, Université de Blida1, 2016.

[5] Initiation au béton armé. Détermination de ferraillage complet d'une poutre en flexion simple (à l'état limite ultime).

[6] [D. Lozach. E.Vallecillo. Amprincipe. 2005. L'ARMATURE](https://adets.fr/images/easyblog_articles/46/T46.pdf) [DU BÉTON De la conception à la m](https://www.toutsurlebeton.fr/mise-en-oeuvre/les-armatures-pour-beton-arme/)ise en œuvre

[7] [Tutoriel : comment bien ferrailler le béton. Publié le 15/11/2017](https://www.systemed.fr/maconnerie-facades/tutoriel-comment-bien-ferrailler-beton,12406.html) https:// [www.systemed.fr/](https://www.systemed.fr/maconnerie-facades/tutoriel-comment-bien-ferrailler-beton,12406.html)maconnerie-facades/tutoriel-comment-bien-ferraillerbeton,12406.html

[8] [https://www.infociments.fr/sites/defa](https://www.pinterest.com/rad8zid/)[ult/files/article/fich](https://fr.aliexpress.com/item/1005002985088174.html)ier/CT-G12.63-71.pdf

[9] https://www.academia.edu/32589889/2.4.1 -Diff%C3%A9rents types darmatures

[10] [collection](https://www.soprolec.com/shop/fr/moteurs-pas-a-pas/261-pas-a-pas-nema-34-12nm-86hs120e.html) h.longeot et l.jourdan construction industrielle.DUNOD, Paris, 1982

[11] [L'armature du béton De la conception à la mise en œuvre, Amprincipe R.C.S. P](https://www.infociments.fr/sites/default/files/article/fichier/CT-G12.63-71.pdf)aris B 389 [103 805.](https://www.academia.edu/32589889/2.4.1_-Diff%C3%A9rents_types_darmatures)

[12] J. D. I. ECP, COLLECTION TECHNIQUE C I M B É T O N, I. Chirat, Éd., paris, la collaboration entre l'AFCAB (Association Française de Certification des Armatures du Béton) et CIMBÉTON.

[13] Introduction to Stress Analysis Applications with SolidWorks Simulation, Student Guide, SolidWorks Simulation Student Workbook.